## **/domain/<DOMAIN>/ivr/statistics**

## statistic/show

IVR-.

 **:**

**:**

**:**

**:**

## /domain/<Domain>/ivr/statistic/show

show <Duration> <ivr event> [--script <script name>|--block <block id>|--lead <lead>|--to\_script <script name>|--by\_branch <br/> <br/>cament>>>>> <br/>

<DURATION> - , :

- duration <FROM> <TO>, <FROM> , YYYY/MM/DD hh:mm:ss, <TO> , YYYY/MM/DD hh:mm:ss;
- <PeriodValue> <PeriodType>, <PeriodValue> , ( <PeriodType>), ;
- <PeriodType> , : second, minute, hour, day, week, month, year.

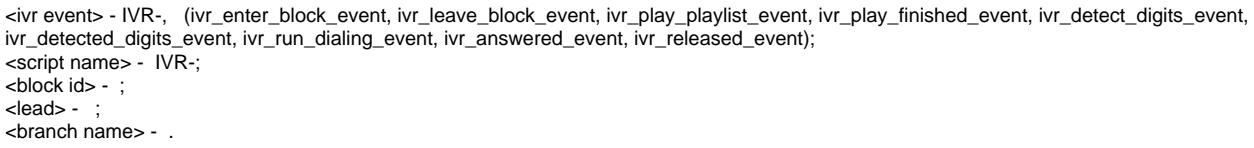

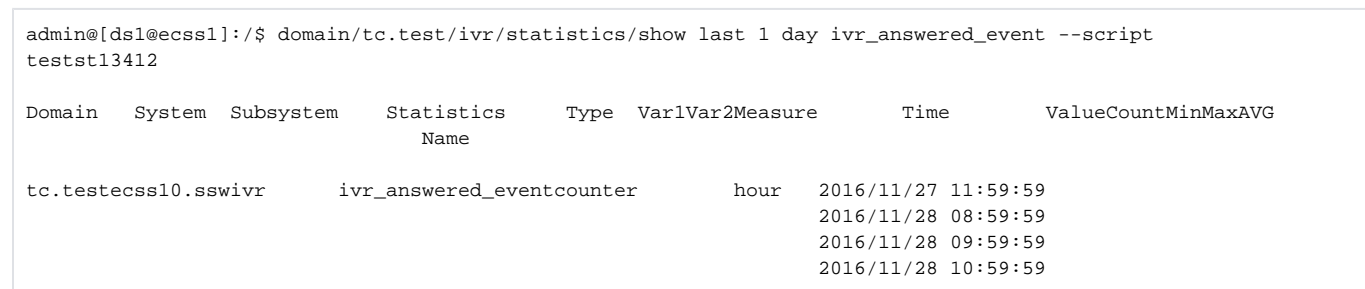